## **InCites at-a-glance**

Get vital insights from Web of Science™ data.

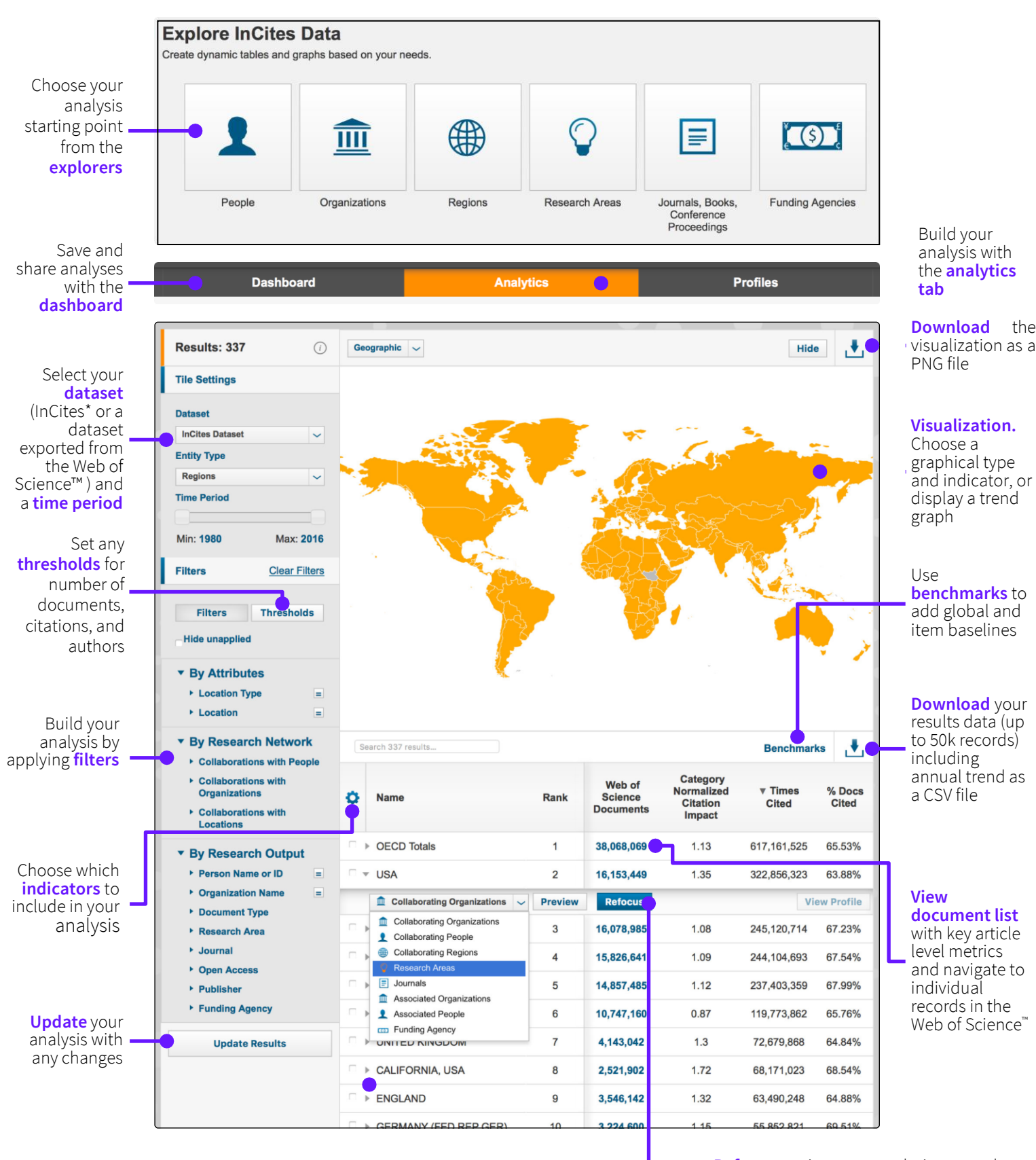

**Your analysis data.** Sort on any indicator or search for specific items. **Pin and exclude** items as necessary

\*The default InCites dataset covers 1980 to present, updated bimonthly. Includes SCI-E, SSCI, AHCI, BkCI, and CPCI.

**Refocus** to pivot your analysis on another item. Where available, view the institution or the **journal profile** (in Journal Citation Reports®

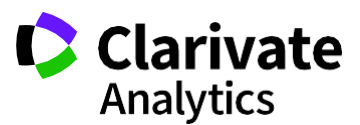